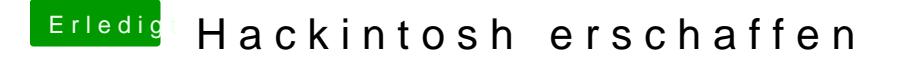

Beitrag von zRevolxtion\_ vom 29. Juli 2016, 00:11

[Zitat von derHa](https://www.hackintosh-forum.de/index.php/Thread/27915-Hackintosh-erschaffen/?postID=248127#post248127)ckfan

am besten wäre es den Weg über einen vorhandenen Hackintosh zu gehen.

Leider habe ich kein laufendes System....